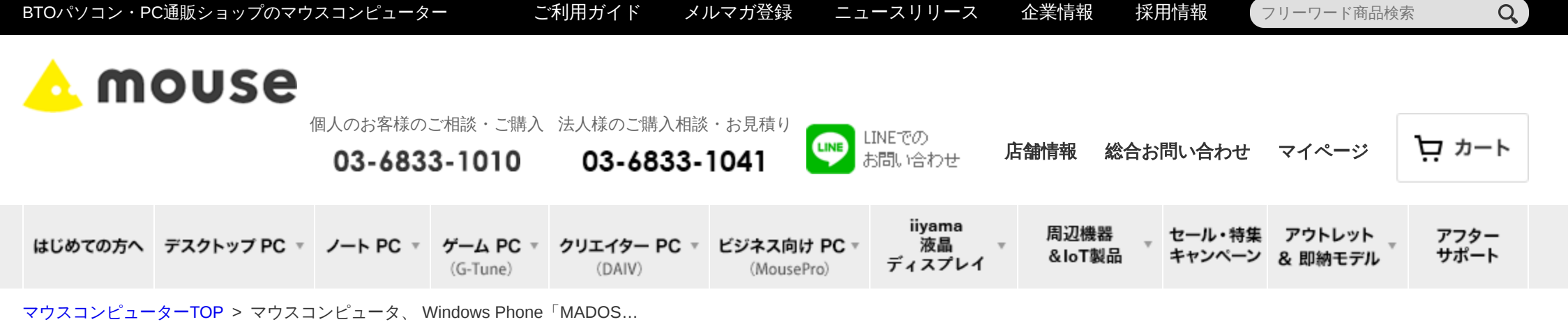

マウスコンピュータ、 **Windows Phone**「**MADOSMA Q501**」の 最新ファームウェア「**1.0.0.10**」リリース に合わせ、 **Windows Phone** 向け地図アプリ「**MapFan**」のプッシュ配信を開始

**Like [0](https://b.hatena.ne.jp/entry/s/www.mouse-jp.co.jp/company/news/2015/news_20150806_03.html)** ■ [ツイート](https://twitter.com/intent/tweet?original_referer=https%3A%2F%2Fwww.mouse-jp.co.jp%2F&ref_src=twsrc%5Etfw&text=%E3%83%9E%E3%82%A6%E3%82%B9%E3%82%B3%E3%83%B3%E3%83%94%E3%83%A5%E3%83%BC%E3%82%BF%E3%80%81%20Windows%20Phone%E3%80%8CMADOSMA%20Q501%E3%80%8D%E3%81%AE%E6%9C%80%E6%96%B0%E3%83%95%E3%82%A1%E3%83%BC%E3%83%A0%E3%82%A6%E3%82%A7%E3%82%A2%E3%80%8C1.0.0.10%E3%80%8D%E3%83%AA%E3%83%AA%E3%83%BC%E3%82%B9%20%E3%81%AB%E5%90%88%E3%82%8F%E3%81%9B%E3%80%81Windows%20Phone%20%E5%90%91%E3%81%91%E5%9C%B0%E5%9B%B3%E3%82%A2%E3%83%97%E3%83%AA%E3%80%8CMapFan%E3%80%8D%E3%81%AE%E3%83%97%E3%83%83%E3%82%B7%E3%83%A5%E9%85%8D%E4%BF%A1%E3%82%92%E9%96%8B%E5%A7%8B%EF%BD%9CBTO%E3%83%91%E3%82%BD%E3%82%B3%E3%83%B3%E3%83%BBPC%E9%80%9A%E8%B2%A9%E3%82%B7%E3%83%A7%E3%83%83%E3%83%97%E3%81%AE%E3%83%9E%E3%82%A6%E3%82%B9%E3%80%90%E5%85%AC%E5%BC%8F%E3%80%91&tw_p=tweetbutton&url=https%3A%2F%2Fwww.mouse-jp.co.jp%2Fcompany%2Fnews%2F2015%2Fnews_20150806_03.html%3Fmid%3Dlink_twitter%26uiaid%3Dtwitter&via=mouse_computer) B! 0

**2015.08.06**

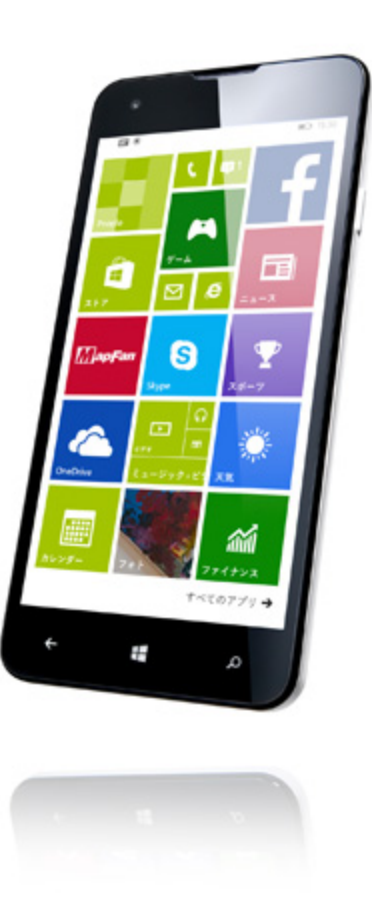

「**MADOSMA Q501**」

株式会社マウスコンピューター (代表取締役社長:小松永門、本社:東京都、以下「マウスコンピューター」)は、Windows Phone「MADOSMA Q501」の最新ファームウェア「1.0.0.10」に合わせ、インクリメント・ピー株式会社(本社:神奈川県川崎市、代表取締役社長:神宮司巧)の Windows Phone 向け地図アプリ、「MapFan (マップファン)」のプッシュ配信を開始いたします。

「MADOSMA Q501」には Windows Phone 8.1 標準の地図アプリケーションが搭載されていますが、残念ながら日本に最適化されておらず、代替と なる地図アプリケーションの搭載について、多くのお声をいただいていました。今回インクリメント・ピー株式会社様のご協力により、「MapFan」 プッシュ配信が実現いたしました。

マウスコンピューターでは今後とも Windows スマートフォンのエコシステム拡大を支援すべく、ソフトウェア、サービス提供会社様との協議を継続 してまいります。

【ファームウェア配信時期】 2015 年 8月 5日(水)以降、順次配信

1.0.0.10 ファームウェアの更新点につきましては、別途サポートページにてご案内いたします。

■ Windows Phone 向け地図アプリ「MapFan」について

地図表示・スポット検索・ルート検索などの基本機能に加え、RPG 風や古地図風など 5 種の地図デザイ ンを備えた地図アプリです。毎月最新情報に 更新されるオンライン型地図を搭載しており、いつでも鮮度の高い地図情報をアプリならではのサクサク快適な操作でご利用いただけます。 <http://www.mapfan.com/windows/>

※ Microsoft、Windowsは、米国Microsoft Corporation の米国およびその他の国における登録商標または商標です。 ※ Intel、インテル、Intel ロゴ、Intel Inside、Intel Inside ロゴ、Intel Core、Core Inside は、アメリカ合衆国およびその他の国における Intel Corporation の商標です。 ※ 記載されている製品名等は各社の登録商標あるいは商標です。 ※ 記載されている情報は発表時点のものです。予告なく仕様、価格を変更する場合や販売終了となることがあります。 ※ 画像はイメージです。

## ▲ mouse 期待を超えるコンピューター。

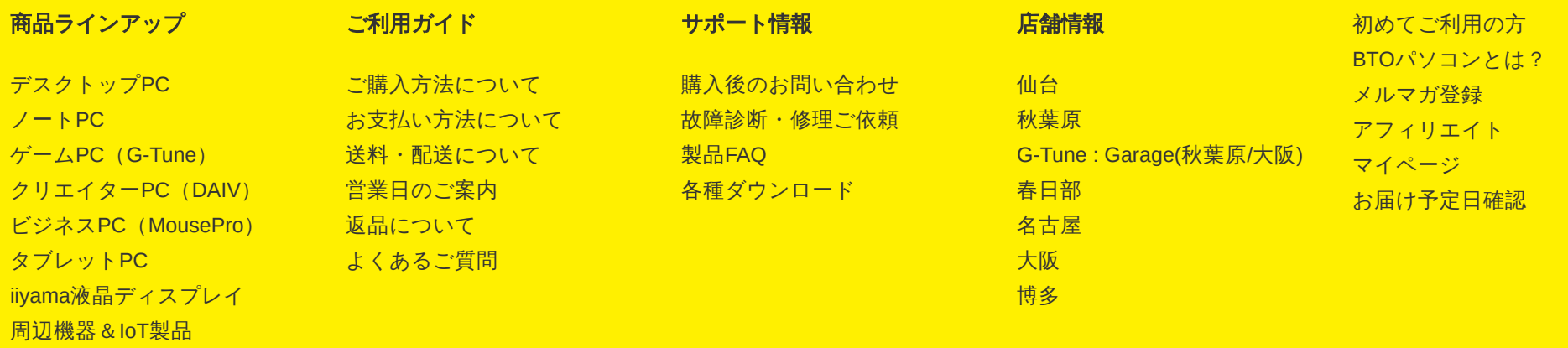

[サイトマップ](https://www.mouse-jp.co.jp/sitemap/) [プライバシーポリシー](https://www.mouse-jp.co.jp/privacy/) [規約](https://www.mouse-jp.co.jp/agreement/) [企業情報](https://www.mouse-jp.co.jp/company/) [採用情報](https://www.mouse-jp.co.jp/company/recruit/) [ニュースリリース](https://www.mouse-jp.co.jp/company/news/) copyright (c) MouseComputer CO.,LTD. All Rights Reserved.

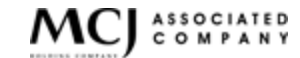